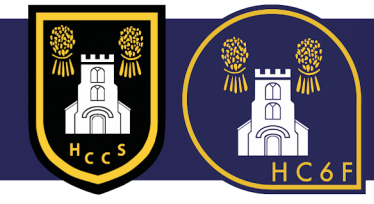

## **HCCS online software for Parents/Carers**

As a parent/carer you will need access to the following applications/software for your child once they start at Holmes Chapel Comprehensive School.

- My Child At School (MCAS)
- Online Payments System (Scopay)

Please note you will be unable to log on to any of the applications/software until your child starts school. All of these can be accessed via the school website under the Parents banner [http://vle.hccs.info](http://vle.hccs.info/)

## **My Child At School**

*My Child At School* makes communication easier, faster and more effective for parents/carers. It will provide you with the following online information about your child:

- Attendance
- **Timetable**
- Behaviour/Achievement points
- **Reports**
- **Homework**

Logon details will be sent to you for *My Child At School* as soon as your child starts at HCCS.

## **Online Payment System (SCOPAY)**

The school operates a cashless dining system. You can load money onto your child's lunch account on Scopay and the students then use a lunch card to purchase their meals.

In addition Scopay allows you to pay for your child's school trips and any other products such as books, etc.

Within the first week of your child starting at HCCS a letter will be sent home via your child with your online link code to activate your Scopay account.

In the meantime, school will pay for any meals purchased by Year 7 students for the first couple of days.

Scopay website for online payment software - <https://www.scopay.com/holmeschapel>

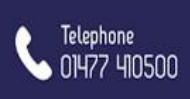

**Fmail** 

office@hccs.info

As exempt Charity VAT No. 119928776 Company Reg No. 7711928

hccs1978.co.uk

(ဝ)

Twitter

@hccs1978